# **МОДУЛЬ ИНТЕГРАЦИИ С IP ATC ASTERISK.**

**РУКОВОДСТВО ПОЛЬЗОВАТЕЛЯ**

### **Содержание**

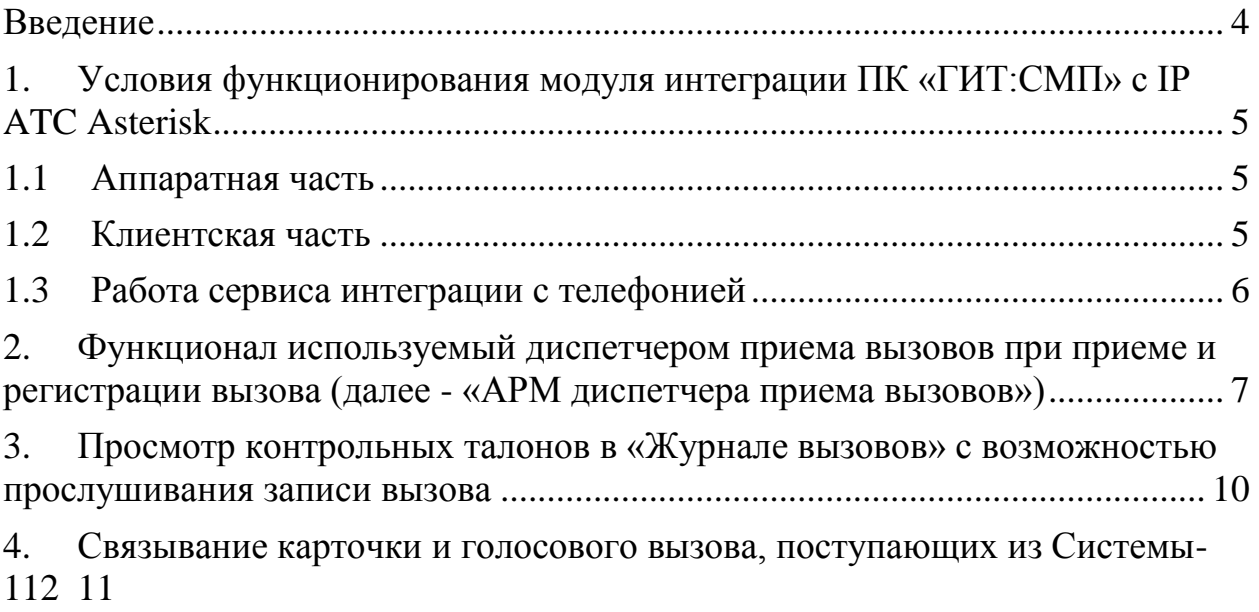

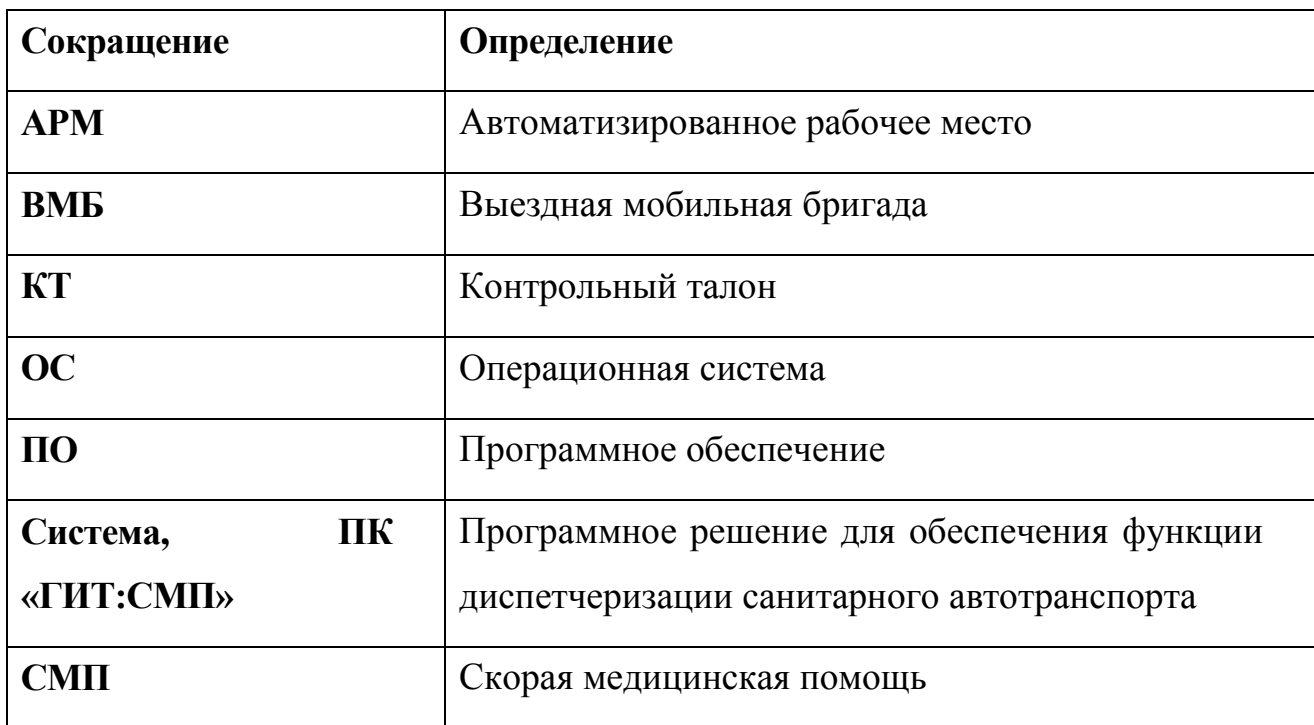

# **Список принятых терминов и сокращений**

#### **Введение**

<span id="page-3-0"></span>Модуль интеграции с IP ATC Asterisk (далее – модуль интеграции с телефонией) предназначен для:

- ‒ автоматического определения и подстановки номера телефона звонящего в поля карточки вызова при снятии телефонной трубки диспетчером;
- ‒ прослушивания записи диалога из формы просмотра контрольного талона;
- ‒ осуществление связывания карточки и голосового вызова, поступающих из Системы-112.

Указанный функционал позволяет сократить время приема вызова СМП и заполнения карточки вызова при его регистрации.

Функционал Системы, используемый диспетчером при приеме и регистрации вызова, реализован посредством создания автоматизированного рабочего места диспетчера приема вызовов (подробнее в п.2 настоящего руководства).

## <span id="page-4-0"></span>**1. Условия функционирования модуля интеграции ПК «ГИТ:СМП» с IP ATC Asterisk**

#### **1.1 Аппаратная часть**

<span id="page-4-1"></span>Серверная часть Системы СМП располагается на физических либо виртуальных серверах.

Для корректной работы функций модуля интеграции ПК «ГИТ:СМП» с IP ATC Asterisk, предусмотрены следующие характеристики сервера телефонии:

- Ядра СРU (HT)  $-4$
- Память 8 ГБ
- Диски:
- o 256 MB IDE
- o 16 GB VirtIO SCSI
- $\circ$  46 GB + 4MB VirtIO SCSI
- $\circ$  100 GB + 4MB VirtIO SCSI
- $\circ$  500 GB + 4MB VirtIO SCSI

### **1.2 Клиентская часть**

<span id="page-4-2"></span>Клиентская часть включает в себя стационарные компьютеры на рабочих местах диспетчеров и сотрудников других служб, а также планшетные компьютеры выездных мобильных бригад.

При интеграции с телефонией на рабочих местах используется голосовое оборудование: VoIP-шлюзы Grandstream HT-503 (HT-813), аналоговые телефонные аппараты, могут использоваться SIP-телефонные аппараты.

Взаимодействие компонентов осуществляется с использованием имеющейся или вновь создаваемой защищенной (например, ViPNet или аналогичные средства) сетевой инфраструктуры.

### **1.3 Работа сервиса интеграции с телефонией**

<span id="page-5-0"></span>Сервис интеграции с телефонией запускается автоматически при включении сервера телефонии.

На сервере телефонии работает сервис интеграции с телефонией, отвечающий за передачу событий о звонках через IP-АТС Asterisk в Систему. Настройки и логи сервиса находятся в каталоге /home/asterisk\_event\_manager/.

<span id="page-6-0"></span>**2. Функционал используемый диспетчером приема вызовов при приеме и регистрации вызова (далее - «АРМ диспетчера приема вызовов»)**

**«АРМ диспетчера приема вызовов»** предназначен для оформления вызова, регистрации контрольного талона (далее - КТ) в базе данных и при необходимости внесения в него изменений. Процесс занесения данных в контрольный талон максимально автоматизирован и предполагает автоматическую подстановку номера телефона дозвонившегося (данная функция доступна в связи с наличием в Системе модуля интеграции с IP ATC Asterisk) и ввод данных с помощью списков-классификаторов и шаблонов. В момент регистрации КТ осуществляется автоматический контроль на повторность и задвоенность вызова.

Стартовое окно этого АРМа (рисунок 1) содержит информацию о диспетчере и текущем времени. При поступлении звонка по линии «03» Система автоматически открывает пустой КТ для внесения информации по вызову (рисунок 2). В связи с тем, что в Системе настроены механизмы определения номера, то телефонный номер звонящего заполняется автоматически. При этом если реализована интеграция с оператором связи, автоматически будут заполнены все данные по звонящему абоненту, его координаты и адрес, с которого осуществлен звонок.

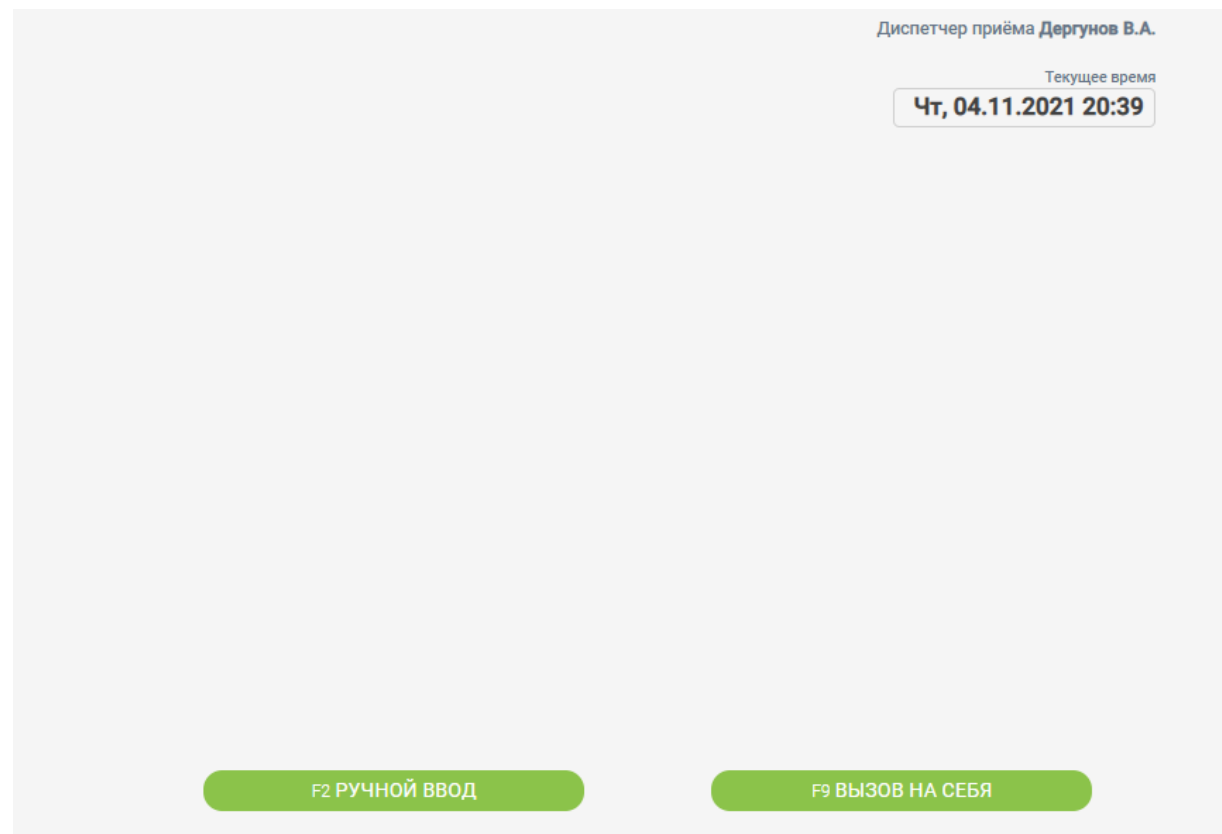

Рисунок 1 – Стартовое окно «АРМа диспетчера приема вызовов»

Если пустой КТ не был сформирован автоматически, то для внесения вызова сотруднику необходимо нажать на кнопку **«РУЧНОЙ ВВОД»**. На экране появится окно с пустым КТ (рисунок 2).

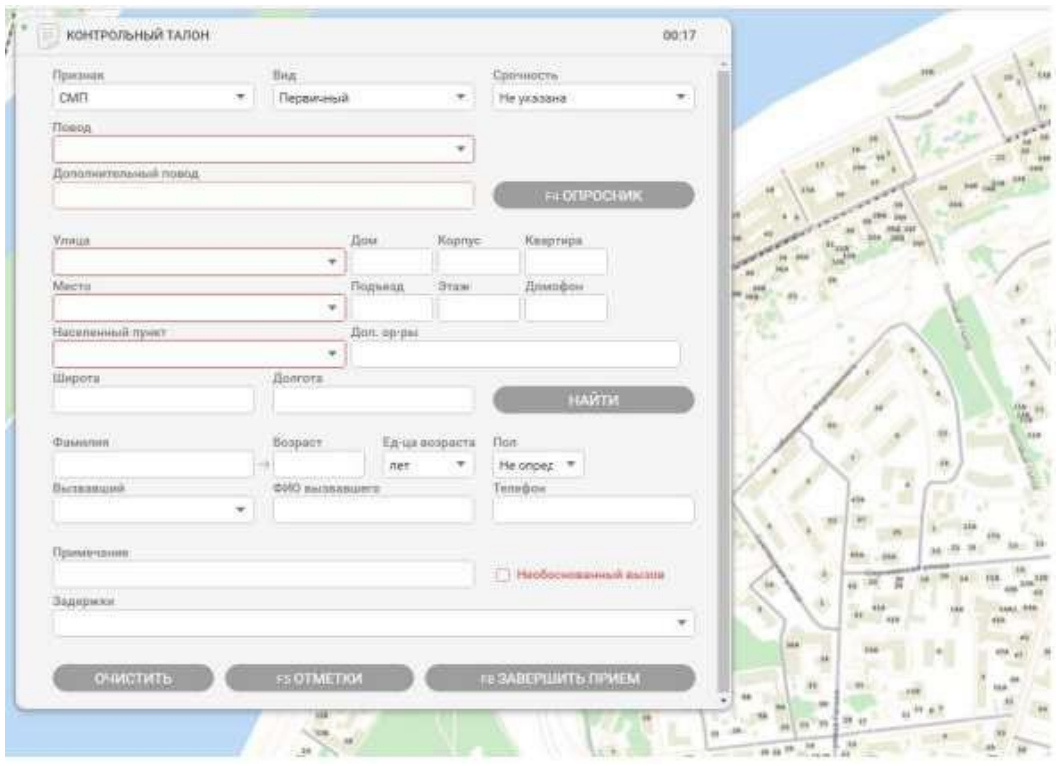

Рисунок 2 – Пустой КТ

Окно условно представлено панелью КТ для ввода данных по вызову и интерактивной картой. В правом верхнем углу панели КТ обозначено время, затрачиваемое на регистрацию вызова в Системе. Оно окрашиваетсякрасным, если процесс занимает больше одной минуты.

По окончании оформления вызова следует нажать кнопку **«F8 ЗАВЕРШИТЬ ПРИЕМ»** или клавишу **«F8»** на клавиатуре. На экране вновь должно появиться стартовое окно «АРМа диспетчера приема» (рисунок 1).

При внесении данных в любое поле контрольного талона автоматически срабатывает автоматическое сохранение вызова в «Журнале вызовов».

## <span id="page-9-0"></span>**3. Просмотр контрольных талонов в «Журнале вызовов» с возможностью прослушивания записи вызова**

Для просмотра списка контрольных талонов необходимо в главном меню открыть **«Журнал вызовов»**. В появившейся рабочей области необходимо заполнить нужное поле для фильтрации вызовов и нажать на кнопку «Поиск».

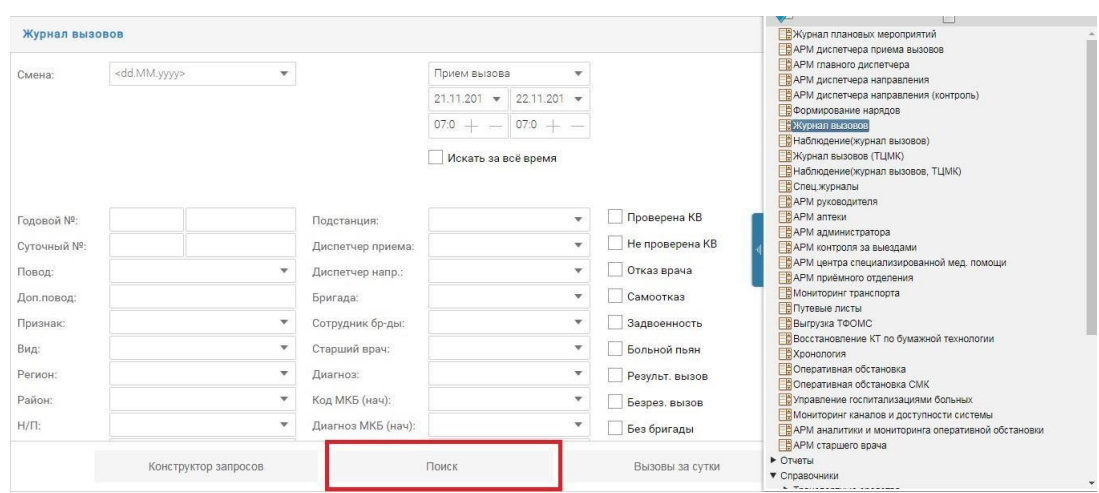

Рисунок 3 - Рабочая область «Журнал вызовов»

После того, как требуемый список контрольных талонов отображен, в столбце **«Запись»** необходимо нажать на кнопку для отображения **«Аудиоплеера»** и прослушивания записи вызова.

| 2012/03/08 10:00:00 professional content |         |  |  |                                                                                                    |                                            |                 |  |              |                 |                |                                   |         |                    |                                                                                          | $\infty$                                                        |                                                   |                                                     |                                              |                                                  |                             |                      |                            |                                                                          |                                     |
|------------------------------------------|---------|--|--|----------------------------------------------------------------------------------------------------|--------------------------------------------|-----------------|--|--------------|-----------------|----------------|-----------------------------------|---------|--------------------|------------------------------------------------------------------------------------------|-----------------------------------------------------------------|---------------------------------------------------|-----------------------------------------------------|----------------------------------------------|--------------------------------------------------|-----------------------------|----------------------|----------------------------|--------------------------------------------------------------------------|-------------------------------------|
|                                          |         |  |  |                                                                                                    |                                            |                 |  |              |                 |                |                                   |         |                    | Оформированс 15 10 2021 18:13:15<br>За период: 14.10.2021 16:10:30 - 15.10.2021 16:13:15 |                                                                 |                                                   |                                                     |                                              |                                                  |                             |                      | Dati, / He sait<br>641/719 |                                                                          |                                     |
|                                          |         |  |  |                                                                                                    |                                            |                 |  |              |                 |                |                                   |         | Boero critos: T380 |                                                                                          |                                                                 |                                                   |                                                     |                                              |                                                  |                             |                      |                            |                                                                          |                                     |
|                                          |         |  |  |                                                                                                    | TL. TL. M., RE KT Coveyer,                 | Ta  Barness     |  |              | The Terry       |                | Measure 8.7                       |         | Cyr<br><b>Ball</b> | <b>Clark</b><br>HOCTSTING. Odstone.                                                      | <b><i>Photography</i></b><br><b>AGENCIES</b><br><b>WWITHOUT</b> | <b>Drienen</b><br><b>Highlight</b><br>Block of L. | <b>Elgansse</b><br><b>PASSAGE</b><br><b>ROCKORA</b> | <b>EDMART</b><br>Hawii no.<br>into excessive | <b>Hipestil</b><br><b>Pickettes</b><br>14 5 A.O. | <b>TELESCE SHOW AND</b>     |                      | H. Tewrana Marmatin Amwell |                                                                          |                                     |
|                                          |         |  |  |                                                                                                    |                                            | ×               |  |              |                 | EL CMT         |                                   |         |                    | 1510.2021 00:55:48 00:41.12                                                              |                                                                 |                                                   |                                                     |                                              |                                                  |                             | Feb                  |                            |                                                                          | i with                              |
|                                          |         |  |  |                                                                                                    | $003$ $R$ $/$ 3 06                         |                 |  | 1. b. 2.107. |                 |                | TO SAFETZCCC: 20211175884 770884  |         | 55.5               | YE 10,2021                                                                               |                                                                 | DOM:15                                            |                                                     |                                              |                                                  | <b>FIGHT2 Commercial</b>    | $\circ$              |                            |                                                                          | r. Goodwards, Privewor              |
|                                          |         |  |  |                                                                                                    |                                            |                 |  |              |                 |                |                                   |         |                    |                                                                                          |                                                                 |                                                   |                                                     |                                              |                                                  |                             |                      |                            |                                                                          |                                     |
|                                          |         |  |  |                                                                                                    | <b>@ R / D 06</b>                          | <b>BUT</b>      |  |              | 图图中             |                | 61420267                          | 6142    | $-36$              | 15102021 003658 003837 003900 004500                                                     |                                                                 |                                                   |                                                     |                                              |                                                  | <b>Controlling Over</b>     |                      | 10 OF                      |                                                                          | A664PH76 p-> Fanganton-Rackin)      |
|                                          |         |  |  |                                                                                                    | 0 0 1 1 2 0 0                              |                 |  | A. D. Lant.  |                 | E HOEAno       | 20211170881 170681                |         | 205                | 15.10.2021                                                                               |                                                                 |                                                   | 00:38:49 02:10:22 03:15:12                          |                                              |                                                  | Universities in the         |                      | (四) 以                      |                                                                          | M214MO76 > Roognaam, 7-4 3a6e       |
|                                          |         |  |  | АУДИОПЛЕЕР<br>$\begin{array}{c} \hline \mathbf{C} \end{array} \qquad \qquad \begin{array}{c} \mathbf{C} \end{array} \qquad \qquad \begin{array}{c} \mathbf{C} \end{array} \qquad \qquad \begin{array}{c} \mathbf{C} \end{array} \qquad \qquad \begin{array}{c} \mathbf{C} \end{array} \qquad \qquad \begin{array}{c} \mathbf{C} \end{array} \qquad \qquad \begin{array}{c} \mathbf{C} \end{array} \qquad \qquad \begin{array}{c} \mathbf{C} \end{array} \qquad \qquad \begin{array}{c} \mathbf{C} \end{array} \qquad \qquad \$<br>At I D. Taux, I D. Hills |                                            |                 |  |              |                 |                | $\times$                          |         |                    |                                                                                          |                                                                 |                                                   |                                                     | 11 O. T                                      |                                                  |                             | r: Rootvasmi, Bernam |                            |                                                                          |                                     |
|                                          |         |  |  |                                                                                                    | $0.05$ $\Box$ $/$ $\Box$ $0.6$             | <b>ISON</b>     |  |              | $= 90$          |                | 1/1 Запись от 15.10.2021 00:36:25 |         |                    |                                                                                          |                                                                 |                                                   |                                                     | CKAYATb                                      |                                                  |                             |                      | 0.01                       |                                                                          | M395EM76 F. Rponnattin, Berland     |
|                                          | $\circ$ |  |  |                                                                                                    | $38$ $\sqrt{2}$ $200$                      |                 |  | b) [b] Faan. | 日に作り            |                | $ 1 - 00.00 $                     |         |                    |                                                                                          |                                                                 |                                                   |                                                     | 01.03                                        |                                                  | berrentnikeren n.           |                      | E9 015                     |                                                                          | ASSIBEIN F. FOOGNABIN, INVESTIGA    |
|                                          |         |  |  |                                                                                                    |                                            |                 |  | b) le tam.   | <b>ITEL HIS</b> |                | 6728101                           | $-6723$ | 10.                | 15102021 003202 003233 003310 013326                                                     |                                                                 |                                                   |                                                     |                                              |                                                  | Post installation LUNG      |                      | 0.01                       | T6S2EP                                                                   | the Portuguesed r. Pool             |
|                                          |         |  |  |                                                                                                    | 0.4720                                     |                 |  | Ar Britain   | ET HOL          |                | 7821(17)                          | 7821    | 17                 | 1510.2021 00.22.18 00.27.21 00.30.38 04.09.14                                            |                                                                 |                                                   |                                                     |                                              |                                                  | Waterstown 1976             |                      | 0. 03                      |                                                                          | V192EP76 pe Transport, r. Warr      |
|                                          |         |  |  |                                                                                                    | $000127 = 000$                             |                 |  | 七 b: Taus.   |                 | E HOENDO       | 20211170880 170880                |         | 584                | 15.10,2021                                                                               |                                                                 |                                                   | 002221 020152 022500                                |                                              |                                                  | <b>Ілістринасція</b> п.     |                      | E9. H1                     |                                                                          | A634BF70 F. RootHanne, Cromania     |
|                                          |         |  |  |                                                                                                    |                                            |                 |  | h [b ] hand  | <b>ID HALL</b>  |                |                                   |         |                    | 15.10.2621 00:19:22 00:19:23                                                             |                                                                 |                                                   |                                                     |                                              |                                                  |                             | n.                   |                            |                                                                          | F. Roomesma, Baroes                 |
|                                          |         |  |  |                                                                                                    | $0.0$ $\left  \frac{11}{2} \right $ $2.06$ |                 |  | b. B. Lam    |                 | E SPERAC       | 20211170878 170878                |         | 582                | 15.10.3021                                                                               |                                                                 |                                                   |                                                     | 001208 002652 003814                         |                                                  | <b>DCID</b> <i>digarmen</i> | <b>B: PT</b>         |                            |                                                                          | VOSCAPTO ( F. Rpochnade, Illegenes) |
|                                          |         |  |  |                                                                                                    |                                            | <b>By Index</b> |  |              |                 | <b>ED CMTS</b> |                                   |         |                    | 15 10 2021 00 05 59 06 08:48                                                             |                                                                 |                                                   |                                                     |                                              |                                                  |                             | $\sim$               |                            |                                                                          | Ugat:                               |
|                                          |         |  |  |                                                                                                    |                                            | 45              |  |              | Ell Hope        |                | 20214170879 70679                 |         | SS3                | 1530,2021 2154.23 00:08:47 02:09:31 02:15:00                                             |                                                                 |                                                   |                                                     |                                              |                                                  | TIGTLY Converters           |                      | 85 03                      |                                                                          | PhoSPH76 r. Rooccastin, Панина      |
|                                          | $\circ$ |  |  |                                                                                                    | 9 国 / 3 06                                 |                 |  | 0. D. 2 apr. |                 | EI HOFANO      | 20211170877 170877                |         | 581                | 14.10.2021                                                                               |                                                                 |                                                   | 29.58.12 00.59.31 01.02-50                          |                                              |                                                  | beerginations are rt.       |                      | er in                      |                                                                          | A634BP76 r. Rpochaere, Aymenia      |
|                                          |         |  |  |                                                                                                    | $0.14$ / 3 06                              | $^{+}$          |  |              | $\Box$ 30.      |                | 20214032554 32554                 |         | 170                | 14.10.2021 23.56.03 23.57.23 00.12.02 00:26:38                                           |                                                                 |                                                   |                                                     |                                              |                                                  | <b>COMIT Purfacture</b>     |                      | CD 115                     | <b>INSTITUTE CONTINUES OF CONTINUES CONTINUES OF A SECOND CONTINUES.</b> | 8261HP76 p=Pudmicioni, r. Pud-+     |

Рисунок 4 – Прослушивание записи вызова

### <span id="page-10-0"></span>**4. Связывание карточки и голосового вызова, поступающих из Системы-112**

При поступлении в ПК «ГИТ:СМП» вызова от Системы-112, диспетчером приема вызовов СМП осуществляется его прием и дальнейшая регистрация.

При поступлении вызова от Системы-112 в ПК «ГИТ:СМП» передается не только голосовой вызов, но и частично заполненный контрольный талон связанный с ним. Основным критерием для связывания талона и голосового вызова является номер телефона, с которого совершен звонок.

После того, как поступивший от Системы-112 вызов принят диспетчером приема вызовов СМП, он производит дальнейшую регистрацию вызова, путем уточнения сведений и дозаполнения полей в полученном от Системы-112 контрольном талоне.

После того, как все данные внесены в контрольный талон, диспетчер приема вызовов СМП завершает оформление вызова и нажимает на кнопку **«Завершить прием»**.